# This Way

ConT<sub>E</sub>Xt magazine #1101 July 2011 Project Structure Hans Hagen PRAGMA ADE

For a long time already  $ConT_EXT$  provides a way to organize your document(s) in a structure that permits processing of components. This mechanism has been upgraded a bit in MkIV and here we will summarize the status quo.

A regular document has a simple structure. When we talk about structure here, we only refer to the overall document structure.

1

% style specification

\starttext
 % the document content
 \stoptext

For practical reasons we delay initial font loading till the first \starttext so that one can overload the defaults. This means that when no bodyfont is specified, and is not given, there will be hardly any visible output.

An example of a more elaborate structure is the following:

#### \stopproduct

Here we have a specific product, made up out of components and using a few environment files that specify the style. By default we assume tex files, but you can be specific and use known suffixes. A less abstract example is the following:

```
\environment my-fonts
\environment my-style
\environment my-abbreviations
\environment my-urls
\startproduct manual
   \component titlepage
   \component contents
   \component chapter-1
   \component chapter-2
   \component chapter-3
```

#1101 October 12, 2011

1

This Way

#### \component index

#### \stopproduct

You can process components and products independently but be aware that you won't get cross document (or chapter) references then.

There is one more level: projects.

```
\environment my-fonts
\environment my-style
\environment my-abbreviations
\environment my-urls
```

\startproject documentation

```
\product manual
\product faqs
```

#### \stopproject

This means that we can also define the manual as follows:

\project documentation

\startproduct manual

```
\component titlepage
\component contents
\component chapter-1
\component chapter-2
\component chapter-3
```

\component index

#### \stopproduct

Environments are only loaded once and when you run a component or product that refers to environments or when environments are picked up from an encapsulating structure you need to be aware of the order of loading.

The names given after the start command are not that important but the names after the simple commands refer to filenames, so in the next case there need to be a file called index.tex:

\component index

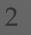

Equally valid is:

\component[index]

Subpaths are also permitted:

\component manual/index

The meaning of the mentioned commands is not frozen but adapts itself to the current situation. A file can be processed many times, only once or never. The following table shows what will happen when:

3

|                         | component | \environment | \product | \project |
|-------------------------|-----------|--------------|----------|----------|
| \start \stopcomponent   | many      | once         | none     | once     |
| \start \stopenvironment | none      | once         | none     | none     |
| \start \stopproduct     | many      | once         | none     | once     |
| \start \stopproject     | none      | once         | once     | none     |
| \start \stoptext        | many      | once         | none     | none     |

When you load an environment or component, you can specify it to be a LuA file by using the lua or cld suffix. In that case the file will be loaded in the right way. From the table you can deduce that the following is also valid:

```
\environment mystyle
```

```
\starttext
% the content
\stoptext
```

combined with:

```
\startenvironment mystyle
   % the definitions
  \stoptext
```

This is about the simplest structure that you can use that still gives a bit of abstraction.

In addition to files in a project structure, you can load predefined modules.

```
\usemodule[mathml]
```

or more specific:

#### \usemodule[x][mathml]

#1101 October 12, 2011

Which limits the lookup to the x namespace. The first match quits the search and the order of lookups is: mkvi, mkiv, tex, cld, lua. It follows that modules can be LuA files.

This Way

3

4

When you use structure in the files you will find an overview in the log file. This looks as follows:

```
system > structure > start used structure
used structure > text: product-1
used structure > environment: environment-1
used structure > environment: environment-2
used structure > product: product-1
used structure > component: component-1
used structure > component: component-2
used structure > component: component-2
system > structure > stop used structure
```

Some basic logging on the console can be enabled with:

```
\enabletrackers[system.jobfiles]
```

A new command pair is the following:

```
\startdocument[settings]
    structured content
\stopdocument
```

The settings are key/value pairs and the values can be retrieved using:

```
\documentvariable{key}
```

You can set before and after parameters and by default these are set up as follows:

```
\setvariables
[document]
[before=\directsetup{document:start},
    after=\directsetup{document:stop}]
```

You can for instance define these setups to generate a title page (using document variables) and a colophon page. In the future more functionality might be added.

4

% copyright=pragma-ade readme=readme.pdf licence=cc-by-nc-sa language=uk

```
\usemodule[mag-01,abr-02,job-01]
```

#### \setvariables

```
[magazine]
[title={Project Structure},
author=Hans Hagen,
affiliation=PRAGMA ADE,
date=July 2011,
number=1101]
```

```
\startbuffer[abstract]
```

For a long time already CONTEXT provides a way to organize your document(s) in a structure that permits processing of components. This mechanism has been upgraded a bit in MKIV and here we will summarize the status quo.

\stopbuffer

\starttext \setups [titlepage] \setups [title]

A regular document has a simple structure. When we talk about structure here, we only refer to the overall document structure.

\startTEX
% style specification

\starttext
 % the document content
\stoptext
\stopTEX

For practical reasons we delay initial font loading till the first \type {\starttext} so that one can overload the defaults. This means that when no bodyfont is specified, and {\starttext} is not given, there will be hardly any visible output.

An example of a more elaborate structure is the following:

% \enabletrackers[context.trace]

```
\startTEX
\environment environment-1
\environment environment-2
```

\startproduct product-1

### #1101 October 12, 2011

This Way

```
\component component-1.tex
\component component-2.mkiv
\component component-3.cld
\component component-1
\component component-2
```

#### \stopproduct \stopTEX

Here we have a specific product, made up out of components and using a few environment files that specify the style. By default we assume tex files, but you can be specific and use known suffixes. A less abstract example is the following:

#### \startTEX

```
\environment my-fonts
\environment my-style
\environment my-abbreviations
\environment my-urls
```

\startproduct manual

\component titlepage
\component contents

```
\component chapter-1
\component chapter-2
\component chapter-3
```

\component index

#### \stopproduct \stopTEX

```
You can process components and products independently but be
aware
that you won't get cross document (or chapter) references then.
```

There is one more level: projects.

#### \startTEX

```
\environment my-fonts
\environment my-style
\environment my-abbreviations
\environment my-urls
```

**Project Structure** 

\startproject documentation

\product manual
\product faqs

\stopproject \stopTEX

This means that we can also define the manual as follows:

\startTEX
\project documentation

\startproduct manual

\component titlepage
\component contents

\component chapter-1
\component chapter-2
\component chapter-3

\component index

\stopproduct \stopTEX

Environments are only loaded once and when you run a component or product that refers to environments or when environments are picked up from an encapsulating structure you need to be aware of the order of loading.

The names given after the start command are not that important but the names after the simple commands refer to filenames, so in the next case there need to be a file called \type {index.tex}:

This Way

7

\startTEX
\component index
\stopTEX

Equally valid is:

\startTEX
\component[index]
\stopTEX

#1101 October 12, 2011

Subpaths are also permitted:

\startTEX
\component manual/index
\stopTEX

The meaning of the mentioned commands is not frozen but adapts itself to the current situation. A file can be processed many times, only once or never. The following table shows what will happen when:

\ctxlua{moduledata.jobs.showprocessors()}

When you load an environment or component, you can specify it to be a \LUA\ file by using the \type {lua} or \type {cld} suffix. In that case the file will be loaded in the right way. From the table you can deduce that the following is also valid:

\startTEX \environment mystyle

\starttext
% the content
\stoptext
\stopTEX

combined with:

\startTEX
\startenvironment mystyle
 % the definitions
\stoptext
\stopTEX

This is about the simplest structure that you can use that still gives a bit of abstraction.

In addition to files in a project structure, you can load predefined modules.

\startTEX \usemodule[mathml] \stopTEX

or more specific:

\startTEX

8

This Way October 12, 2011 #1101

```
\usemodule[x][mathml]
\stopTEX
```

Which limits the lookup to the \type {x} namespace. The first match quits the search and the order of lookups is: \type {mkvi}, \type {mkvi}, \type {mkvi}, \type {mkvi}, \type {cld}, \type {lua}. It follows that modules can be \LUA\ files.

When you use structure in the files you will find an overview in the log file. This looks as follows:

```
\starttyping
```

system > structure > start used structure

```
used structure > text: product-1
used structure > environment: environment-1
used structure > environment: environment-2
used structure > product: product-1
used structure > component: component-1
used structure > component: component-2
used structure > component: component-2
system > structure > stop used structure
\stoptyping
```

Some basic logging on the console can be enabled with:

```
\startTEX
\enabletrackers[system.jobfiles]
\stopTEX
```

A new command pair is the following:

```
\starttyping
\startdocument[settings]
    structured content
\stopdocument
\stoptyping
```

The settings are key|/|value pairs and the values can be retrieved using:

9

```
\starttyping
\documentvariable{key}
\stoptyping
```

```
#1101 October 12, 2011 This Way
```

source code of this document

```
You can set \type {before} and \type {after} parameters and by
default
these are set up as follows:
\starttyping
\setvariables
 [document]
 [before=\directsetup{document:start},
 after=\directsetup{document:stop}]
\stoptyping
```

You can for instance define these setups to generate a title page (using document variables) and a colophon page. In the future more functionality might be added.

\setups [listing] \setups [lastpage] \stoptext

## 10 This Way October 12, 2011 #1101

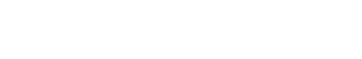